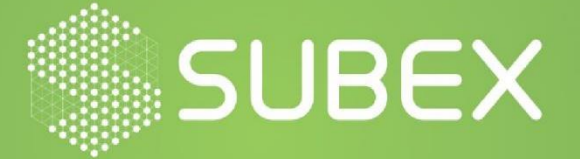

# **STRRAT: The Keylogger**

**Date: 30/04/2021 Aliasgar Kapadia**

Cybercriminals can use the STRRAT malware to steal credentials saved on web browsers and email clients. It means the threat actors can use this remote-access Trojan to steal accounts and use them for fraudulent transactions, purchases, malware spam, and more. RATs can be used to execute commands that allow attackers complete access to a computer, using it to install additional malware, ransomware, or cryptocurrency miners.

## **Overview**

The sample analyzed is a JavaScript that is encoded and drops DLL and .jar file that remotely connects the attacker to victim machines via Microsoft's popular telecommunication application which is generally used for video calling sends the keystrokes remotely.

## **Technical Analysis**

The malicious .js file generally comes from spam email with attachment with files which supports macros i.e., docs, .xls, etc. Then .js file runs using wscript.exe to compile jar file and DLLs. The code for that is encoded with base64 and has a function to decode it. Then it writes the decoded code into file in the form of byte code. After that, it will drop a .txt file which is originally a jar file which is compiled with the help of some default DLLs and dropped DLLs.

```
function decodeBase64(base64){
var DM = WScript[Rfzwtwv[47]](Rfwtwv[38]);
var EL = DM[Rfwtwv[73]](Rfzwtwv[39]);
EL[RfzwtwV[74]] = RfzwtwV[40];EL[RfwtwV[75]] = base67[return EL[Rfzwtwv[76]];
```
*Figure 1*

```
function writeBytes(file, bytes){
var FdnEqaTkOq#] WScript[Rfzwtwv[47]](Rfzwtwv[41]);
FdnEqaTkOq[RfzwtwV[65]] = 1;FdnEqaTkOq[Rfzwtwv[79]]();
FdnEqaTkOq[Rfzwtwv[80]](bytes);
FdnEqaTkOq[Rfzwtwv[81]](file,#R);
```
*Figure 2*

Then it writes the decoded code into a file in the form of byte code. After that, it drops a .txt file which is originally a jar file compiled with the help of some default DLLs and dropped DLLs.

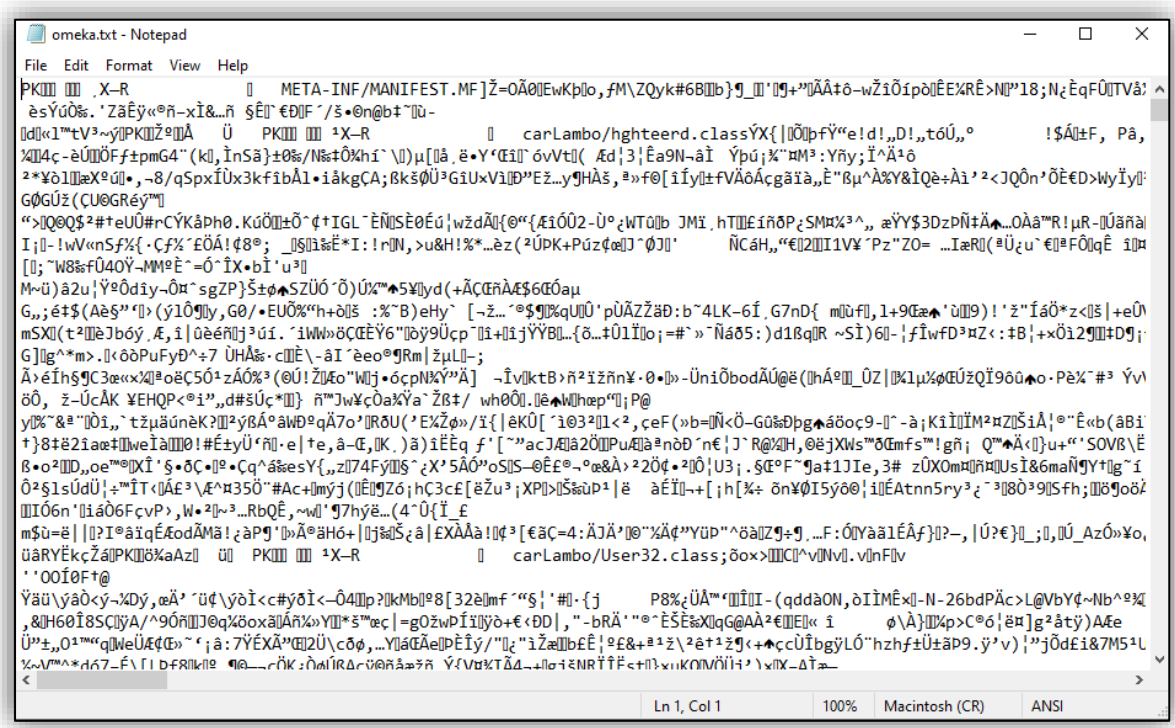

#### *Figure* 3

Then javaw.exe runs that .txt file as a jar and tries to connect with multiple sever i.e., 199.232.196.209, 185.199.109.154, and github.com. It also downloads a Java Runtime Environment and adds it to the registry. That way it may be prepared to infect systems that do not have Java installed. It even has a built-in check that runs javaw.exe with the -version parameter to verify that the JRE has version 1.6, 1.7, or 1.8.

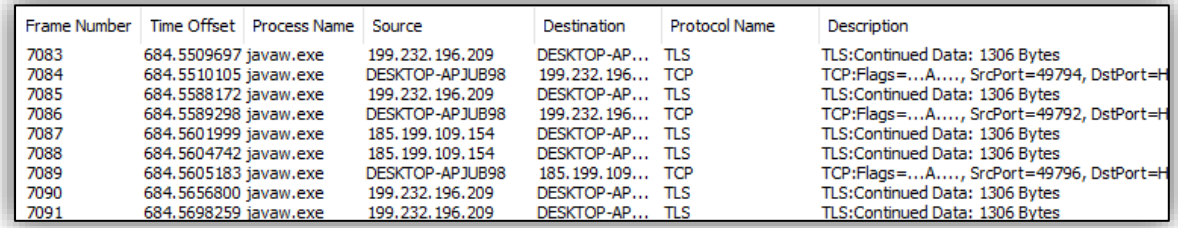

*Figure 4*

Then it schedules a task with the help of schtask.exe to connect with the popular video calling software after every 30 minutes.

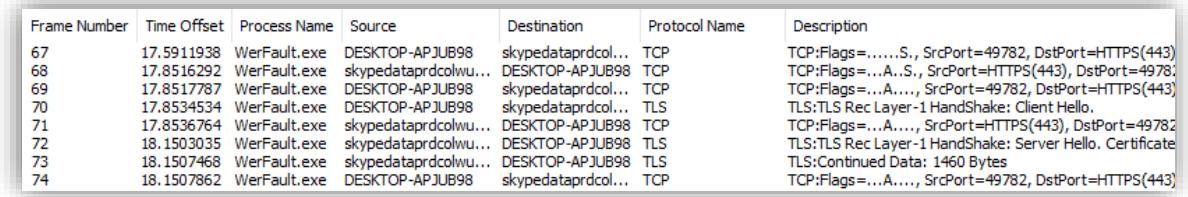

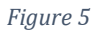

Then it writes the same jar file in windows startup folder. Now whenever the machine gets restarted, the contents run at startup and gets communicated with the host.

## **Analysis of the Jar File:**

After decompressing the jar file, we can see that in MANIFEST. MF dependency named system-hook-3.5.jar is available. The Java (low-level) System-Hook provides a very light-weight global keyboard and mouse listener for Java. The Malware uses this to log the keystrokes.

```
Manifest-Version: 1.0
Ant-Version: Apache Ant 1.7.1
Created-By: 24.80-b11 (Oracle Corporation)
Main-Class: carLambo.Main
Class-Path: lib/system-hook-3.5.jar lib/jna-5.5.0.jar lib/jna-platform
-5.5.0.jar lib/sqlite-jdbc-3.14.2.1.jar
X-COMMENT: Main-Class will be added automatically by build
```
*Figure 6*

The malware tries to capture the log of keystroke in "strlog" directory, but it is unable to capture it.

-

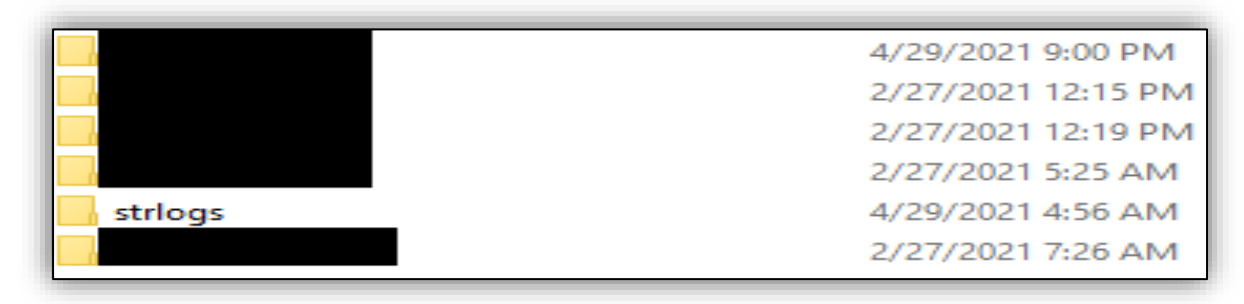

*Figure 7*

The jar file is obfuscated with "Allatori"which can be deobfuscated by open-source GitHub tool. After opening the Main.class we find the URL which provides a ZIP bundle of all the dependencies listed in the MANIFEST.MF. The malware will probably not work correctly if this site is down.

The STRRAT has commands which can also be found in this jar file. The full list of the commands can be found in the section below.

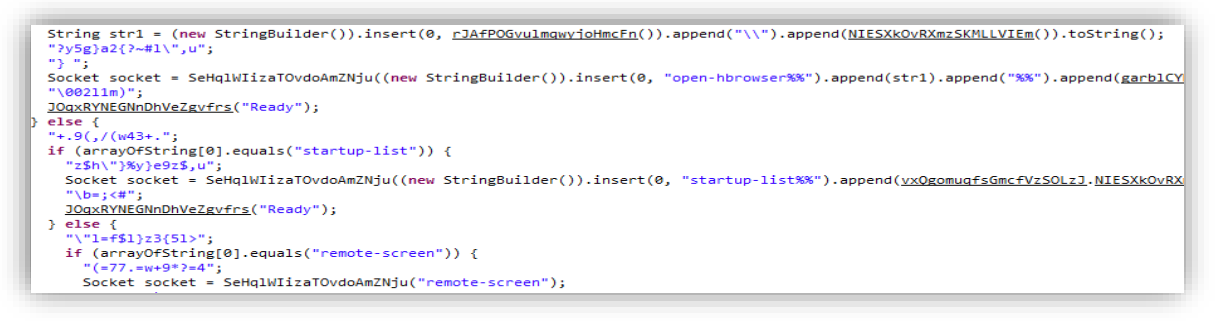

*Figure 8*

The RAT has a focus on stealing credentials of browsers and email clients, and passwords via keylogging including shortcut keys. It supports the following browsers and email clients: Firefox, Internet Explorer, Chrome, Fox mail, Outlook, and Thunderbird.

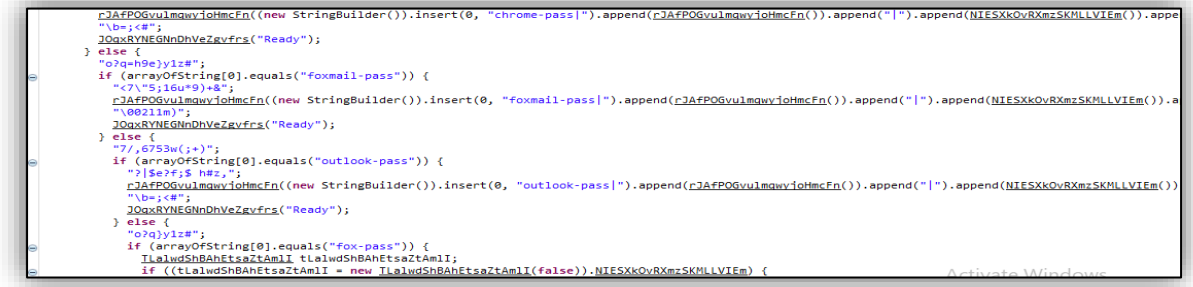

*Figure 9*

#### **STRRAT Commands: -**

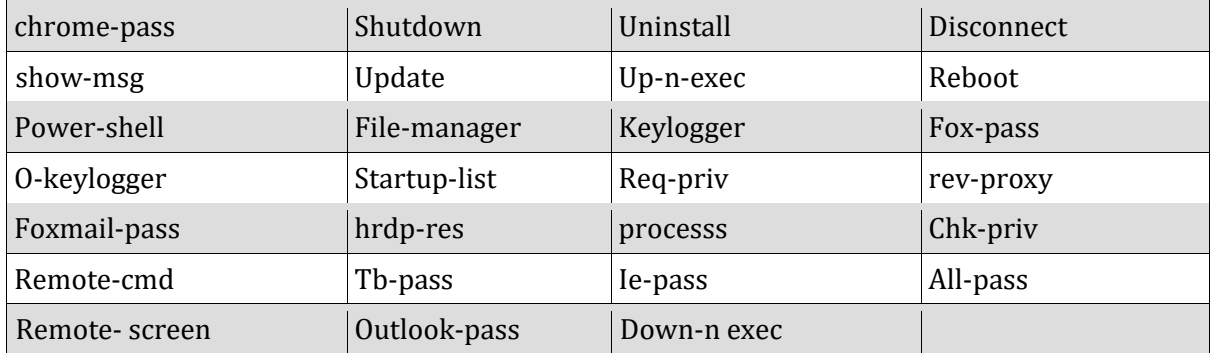

#### **MITRE Attack Techniques Used**

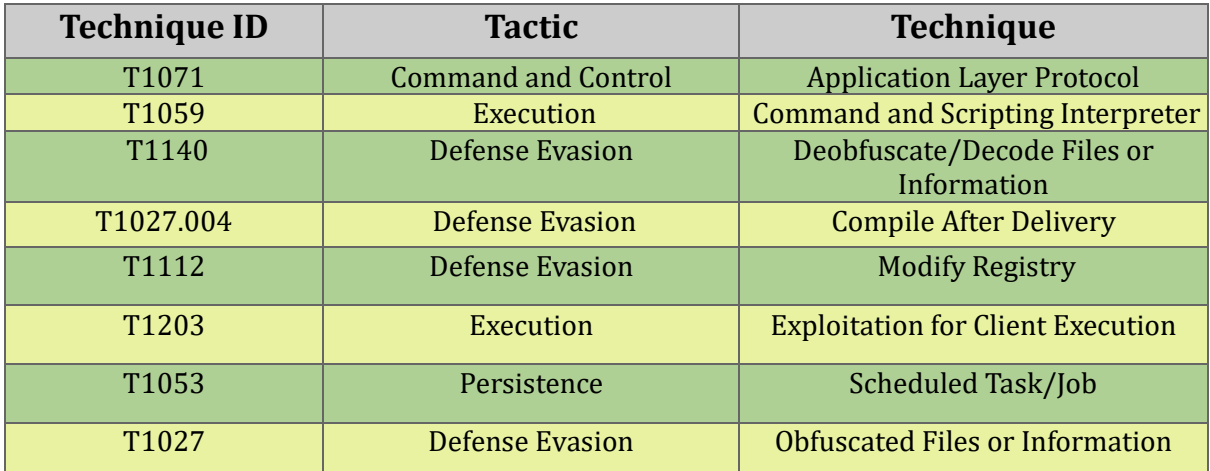

### **IOC's**

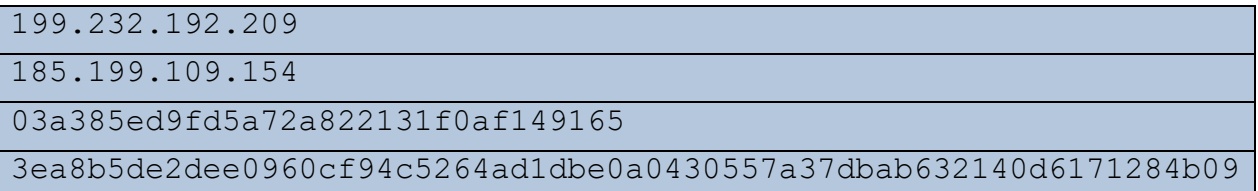

## **Subex Secure Protection**

Subex Secure detects the PowerShell sample as "SS\_Gen\_STRRAT\_ASCII\_A".

## **Our Honeypot Network**

This report has been prepared from the threat intelligence gathered by our honeypot network. This honeypot network is today operational in 62 cities across the world. These cities have at least one of the following attributes:

- Are landing centers for submarine cables
- Are internet traffic hotspots
- House multiple IoT projects with a high number of connected endpoints
- House multiple connected critical infrastructure projects
- Have academic and research centers focusing on IoT
- Have the potential to host multiple IoT projects across domains in the future

Over 3.5 million attacks a day is being registered across this network of individual honeypots. These attacks are studied, analyzed, categorized, and marked according to a threat rank index, a priority assessment framework that we have developed within Subex. The honeypot network includes over 4000 physical and virtual devices covering over 400 device architectures and varied connectivity mediums globally. These devices are grouped based on the sectors they belong to for purposes of understanding sectoral attacks. Thus, a layered flow of threat intelligence is made possible.